## Achtsamkeitsmeditation führt in nur acht Wochen zu Veränderungen in der Hirnstruktur

Studie eines deutsch-amerikanischen Forscher-Teams unter maßgeblicher Gießener Beteiligung

e Teilnahme an einem achtwö-<br>
chigen Achtsamkeitsmeditationskurs bewirkt messbare Ver-<br>
sinderweren in Hirnsesianan die für chigen Achtsamkeitsmeditatiänderungen in Hirnregionen, die für Gedächtnis, Selbstwahrnehmung, Empathie und Stressreaktionen zuständig sind. Zu diesen Ergebnissen kommt die Studie eines Forscher-Teams aus Wissenschaftlern der Universität Gießen, des Massachusetts General Hospital und der Harvard Medical School in

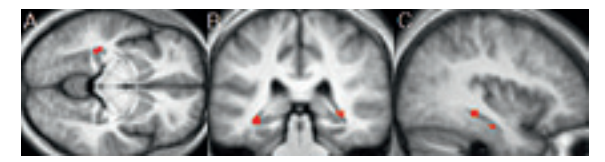

Im Hippocampus führt die Teilnahme an einem Achtsamkeits-Meditationskurs zu einer Zunahme der Dichte grauer Substanz.

Boston, USA, die Anfang des Jahres im Fachjournal Psychiatry Research: Neuroimaging erschienen ist. Die Längsschnittstudie dokumentiert erstmals Veränderungen in der grauen Substanz des Gehirns durch Meditation.

Frühere Studien eines Gießener Teams, an dem die Gießener Psychologin Dr. Britta Hölzel, Erstautorin der Publikation, ebenfalls beteiligt war, und anderer Gruppen hatten gezeigt, dass zwischen den Gehirnen erfahrener Meditierender und denen von Personen ohne Meditationserfahrung strukturelle Unterschiede bestehen. Dort hatte man eine höhere Dichte der grauen Substanz in Hirnregionen gefunden, die für Gedächtnis und Interozeption zuständig sind. Diese früheren Gruppenvergleiche ließen jedoch keinen Schluss darauf zu, dass die Unterschiede tatsächlich durch die Meditation zustande gekommen waren.

In der neuen Studie wurden Kernspintomographieaufnahmen der Gehirne von 16 Studienteilnehmern gemacht, bevor diese den achtwöchigen Achtsamkeits-basierten Stressreduktionskurs (englisch: Mindfulness-Based Stress Reduction, MBSR) am Center for Mindfulness an der University of Massachusetts Medical School in den USA absolviert hatten. Im Anschluss an den Kurs wurden wiederholt Kern-

> spintomographieaufnahmen gemacht.

Im Kurs übten die Teilnehmer in acht wöchentlichen Gruppensitzungen Achtsamkeitsmeditation. Diese beinhaltet das Gewahrsein von Empfindungen

(Körperempfindungen, Gefühle und Gedanken) im gegenwärtigen Augenblick. Empfindungen werden mit einer urteilsfreien, nicht-wertenden Haltung betrachtet. Die im Kurs eingeübten Techniken wurden zusätzlich täglich in mit Hilfe von Tonaufnahmen angeleiteten Meditationen trainiert. Außerdem wurden über einen vergleichbaren Zeitraum Kernspinaufnahmen von Kontrollpersonen, die keine Meditation übten, gemacht.

Die Teilnehmer in der Meditationsgruppe dokumentierten die tägliche Übungszeit und berichteten, im Durchschnitt 27 Minuten am Tag Achtsamkeit geübt zu haben. Ihre Antworten auf einem Achtsamkeitsfragebogen zeigten signifikante Verbesserungen der Achtsamkeitswerte nach dem Kurs im Vergleich zur Kontrollgruppe. Analysen der Kernspinbilder, die sich auf die Hirnregionen fokus-

sierten, in denen die früheren Studien Besonderheiten im Gehirn von Meditierenden gefunden hatten, zeigten eine Zunahme der Dichte der grauen Substanz im Hippocampus, der Lernund Gedächtsnisprozesse unterstützt. Weitere Analysen zeigten Zunahmen in Regionen, die für Selbstwahrnehmung und Mitgefühl zuständig sind. Die von den Teilnehmern berichteten Verbesserungen im Stresserleben gingen mit einer Abnahme der Dichte der grauen Substanz in der Amygdala einher. Von dieser Struktur ist bekannt, dass sie eine wichtige Rolle in der Verarbeitung von Angst und Stress spielt.

"Obwohl seit längerem gut belegt ist, dass Meditation zu einer Verbesserung des psychischen Wohlbefindens, zu einer Abnahme des Stressempfindens und zu einer Reduktion psychosomatischer Symptome führen kann, war bisher unklar, durch welche Veränderungen im Gehirn die positiven Effekte der Meditation begleitet werden", so die Dr. Britta Hölzel, Wissenschaflerin an der Universität Gießen, dem Massachusetts General Hospital und der Harvard Medical School. "Es ist faszinierend, wie veränderbar unser Gehirn und unser Empfinden sind. Wir selbst haben es in der Hand, eine aktive Rolle einzunehmen, unser eigenes Wohlbefinden zu erhöhen. Durch das Üben von Meditation können wir selbst unser Gehirn verändern und unsere Lebensqualität verbessern."

Seit April 2011 setzt Dr. Britta Hölzel ihre Forschungen wieder im Bender Institute of Neuroimaging an der Universität Gießen fort. Für Dr. Ulrich Ott, Leiter der dortigen Arbeitsgrup-

## Elektrische Raumfahrtantriebe

Neue DLR-Professur an der Universität Gießen

pe "Veränderte Bewusstseinszustände – Meditationsforschung", wirft die Studie viele neue Fragen auf: "Das MBSR-Programm besteht aus mehreren Elementen – u.a. Meditation, Yoga, Gruppengespräche. Nun geht es darum herauszufinden, welche dieser Elemente welche Effekte hervorrufen. Führen andere Verfahren, wie z.B. das Autogene Training, zu ähnlichen Effekten? Wie lange dauert es, bis sich strukturelle Veränderungen zeigen, und wie lange halten diese an, wenn nicht mehr geübt wird? Zeigen sich auch Veränderungen in der weißen Hirnsubstanz, also den Faserbündeln, die die verschiedenen Hirnareale miteinander verbinden? Die Antworten, die wir in den nächsten Jahren auf diese Fragen erhalten, werden uns Aufschluss darüber geben, warum solche Trainingsprogramme bei zahlreichen Störungen positive Wirkungen erzielen."

Seniorautorin der Studie war Dr. Sara Lazar vom Massachusetts General Hospital und der Harvard Medical School. Weiterer Autor war Tim Gard vom Bender Institute of Neuroimaging der Universität Gießen. Die Studie wurde gefördert vom National Institute of Health, der Europäischen Kommission, der British Broadcasting Company, und dem Mind and Life Institute. (BKH)

## **NE REFERENZ**

Hölzel, B.K., Carmody, J., Vangel, M., Congleton, C., Yerramsetti, S.M., Gard, T., & Lazar, S.W. (2011): Mindfulness practice leads to increases in regional brain gray matter density. Psychiatry Research: Neuroimaging, 191, 36-42.

I m Rahmen der Kooperation zwischen dem Deutschen Zentrum für Luft- und Raumfahrt (DLR) und der Justus-Liebig-Universität Gießen wurde im März ein Vertrag über eine Professur auf dem Gebiet der elektrischen Raumfahrtantriebe an der Universität Gießen abgeschlossen, die vom DLR finanziert wird. Eine langfristige Zusammenarbeit im Bereich der Raumfahrt hatten das DLR und die Universität Gießen bereits im vergangenen Jahr mit einem ersten Kooperationsvertrag besiegelt. Er umfasst sowohl die gemeinschaftliche Forschung im Bereich elektrischer Raumfahrtantriebe als auch die Ausbildung des wissenschaftlichen Nachwuchses im Raumfahrtsektor.

Durch die neue Professur wird insbesondere das Lehrangebot des zum Wintersemester 2010/11 angelaufenen Schwerpunktes "Atom-, Plasma und Raumfahrtphysik" des Master-Studiengangs Physik durch neue Vorlesungen zu "Grundlagen der Raumfahrt" und "Raumfahrtsysteme" ausgebaut und die Forschung zur Neu- und Weiterentwicklung von Raumfahrtantrieben für die anstehenden wissenschaftlichen Missionen vom DLR und der Europäischen Weltraumbehörde (ESA) nachhaltig gestärkt. So können in wenigen Monaten die in Gießen entwickelten elektrische Raumfahrtantriebe und ihre Komponenten am Standort der DLR in Göttingen unter Weltraumvakuumbedingungen getestet werden.

Auch in Zukunft soll die Kooperation weiter intensiviert werden und am Standort Gießen mit Unterstützung der DLR und weiterer Partner,

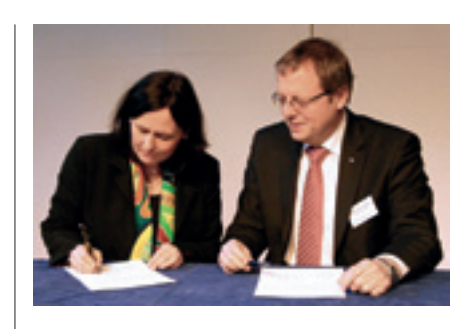

Die Vizepräsidentin der Universität Gießen Prof. Dr. Katja Becker und der DLR-Vorstandsvorsitzende Prof. Dr. Johann-Dietrich Wörner unterzeichneten im März den Vertrag über eine Professur zu elektrischen Raumfahrtantrieben, die vom Deutschen Zentrum für Luft- und Raumfahrt finanziert wird.

Foto: Alexander Failing

darunter das Max-Planck-Institut für Extraterrestrische Physik und die Technische Hochschule Mittelhessen, in enger Zusammenarbeit mit der Industrie ein international konkurrenzfähiges Zentrum zu Elektrischen Raumfahrtantrieben entstehen, in dem Lehre, Forschung, Entwicklung und Vermarktung unter einem Dach vereint sind.